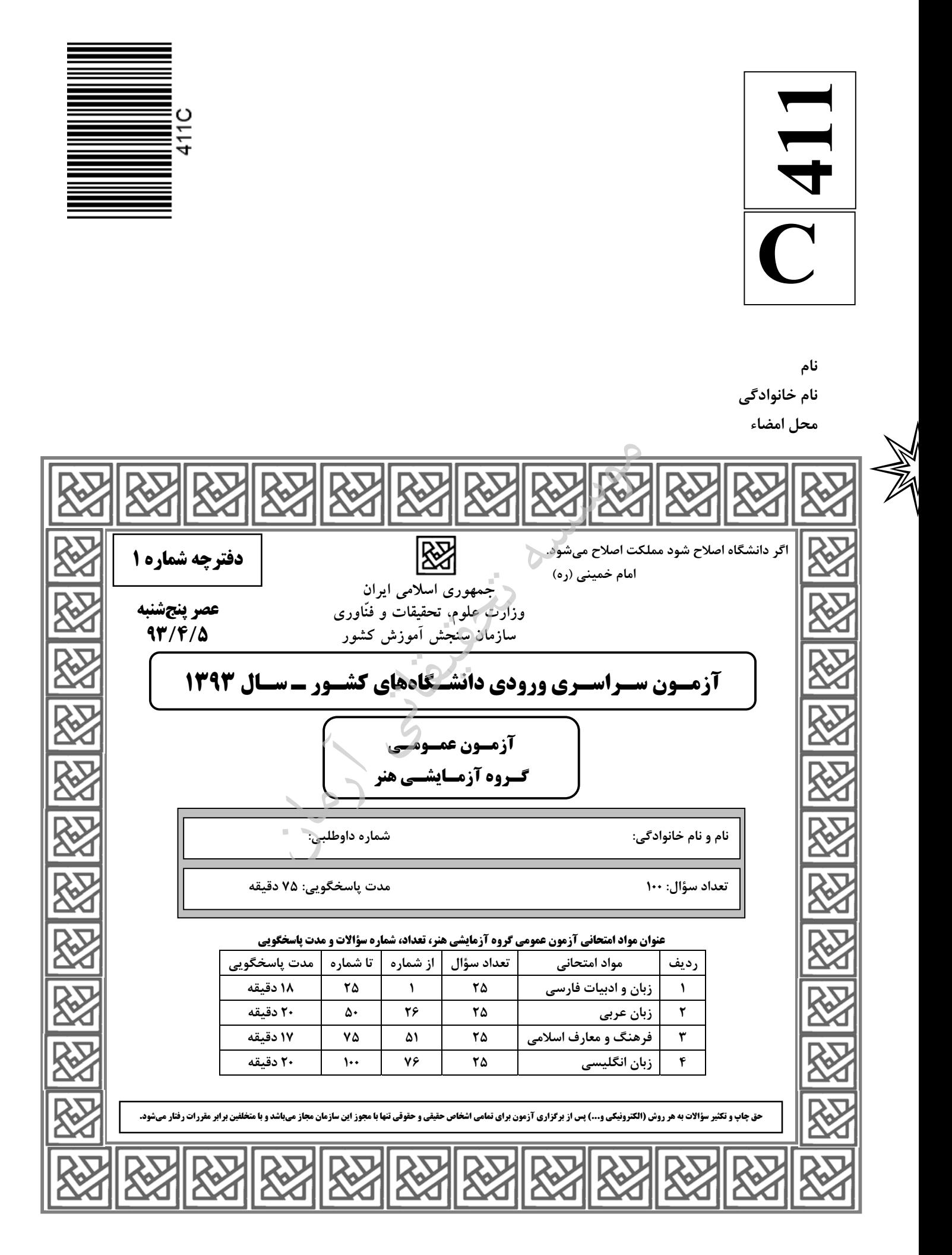

زبان و ادبيات فارسي **-411C** صفحه2 1- معني چند واژه درست است؟ (قعر: تک و بُن) (زهي: آگاه باش) (صاحب گوهر: اصيل و نژاده) (رجحان: برتري) (خدعه: دستان) (استنباط: فـراهم آوردن) (بـرزن: محلّه) (استيصال: درماندگي) (مهميز: پايافزار) (طُي: پيمودن) )1 پنج )2 شش )3 هفت هشت )4 2- در كدام گزينه معاني مقابل واژهها، تماماً درست است؟ )1 كش: بغل، آغوش، خوش، خرّم )2 : عتاب خشم گرفتن، غضب، ملامت، دشوار ۳) متمادي: طولاني، مدت دارنده، پي درپي، اطاعت كننده )4 محاق: پوشيده شده، به حقيقت رسيده، احاطه شده، حالت ماه در سه شب آخر ماه قمري 3- معني واژگان « آوند، بام، داشتن، دخمه، دهش»، به ترتيب كدامند؟ )1 آويزان، چاشت، نواختن، سوراخ، دادگري )2 واژگونه، بامداد، بيحرمت كردن، سوراخ، بخشش )3 معلّق، جايگاه، حفاظت كردن، گورستان يهوديان، عطا )4 معلّق، صبحگاه، پاييدن، گورستان زردشتيان، انصاف 4- در ميان واژگان داده شده، چند غلط املايي يافت ميشود؟ « ملتزمين ركاب، رثاي شهيدان، خادم سمات، نزل مهمان، حريف مغلوب، شمسه و مقرنس، پهلوان نوخواسته، از حيث قرابـت و شـگفتي، غرس و هرس كردن، قبة الخضرا، ضمايم و تأليقات، ملجأ و مأوا، لئامت و پستي، رأفت و مهرباني، نقض عهد، ابطال و القا» )1 پنج )2 شش )3 هفت هشت )4 5- در متن زير، املاي كدام واژه نادرست است؟ « هر كه خود را در مقام حاجت فرو گذارد و در صيانت ذات خويش احتمام ننمايد، ديگران را در وي اميدي نماند و سـخن تـو دليـل است بر قصور فهم و وفور جهل تو؛ تا گمان نبري كه اين تضريب بر راي ملك پوشيده ماند كه چون تأملي فرمايد و تمييز ملكانه بـر تزوير تو گمارد، رسوايي تو پيدا آيد و نصيحت از معاندت جدا شود ». ل )1 تأم )2 تضريب احتمام )3 صيا )4 نت 6- پديدآورندگان « شورآباد، گيله مرد، خوشههاي خشم، كارگران دريا»، به ترتيب خالق ،........... نيز هستند. )1 تلخ و شيرين، از رنجي كه ميبريم، تو را ميخوانم، بينوايان ه )2 قص ي ما به سر رسيد، از رنجي كه ميبريم، آدمها و خرچنگها، بينوايان )3 هفت كشور، ميرزا، موشها و آدمها، مردي كه ميخندد )4 دارالمجانين، چمدان، سال پنجم الجزاير، گوژپشت نتردام 7- انتساب چند اثر به پديدآورندهي آنها، درست است؟ (مردي در تبعيد ابدي: نادر ابراهيمي) (پلّه پلّه تا ملاقات خدا: عبدالحسين زرين ) كوب (داستانهاي دل|نگيز در ادب فارسي: اقبال يغمايي) (اشراق: امير فجر) (ماه نو و مرغان آواره: تاگور) (داستان دو شهر: داستايوسكي) (لمعات: خواجوي كرماني) (نقد ادبي: عبدالحسين زرين كوب) سه )1 چهار )2 )3 پنج )4 شش 8- در چه دورهاي از عصر شعر نيمايي، شعر نو تغزّلي گسترش يافت و زبان رمزگونه و ادبيات اجتماعي و حماسي كه چنـدان خوشـايند رژيم سلطنت نبود، رواج پيدا كرد؟ ل )1 او )2 دوم سوم )3 چهارم )4 9- كدام آرايهها در بيت زير، تماماً موجود است؟ « هستند بيقرار چو زلف تو عالمي تا ديده ديد در خم زلفت قرار حسن» )1 تشخيص، اغراق، مراعات نظير، كنايه، ايهام تناسب )2 ايهام تناسب، مجاز، تضاد، تشبيه، مراعات نظير )3 تشبيه، كنايه، ايهام تناسب، جناس، تشخيص )4 مجاز، تشبيه، اغراق، جناس، تضاد

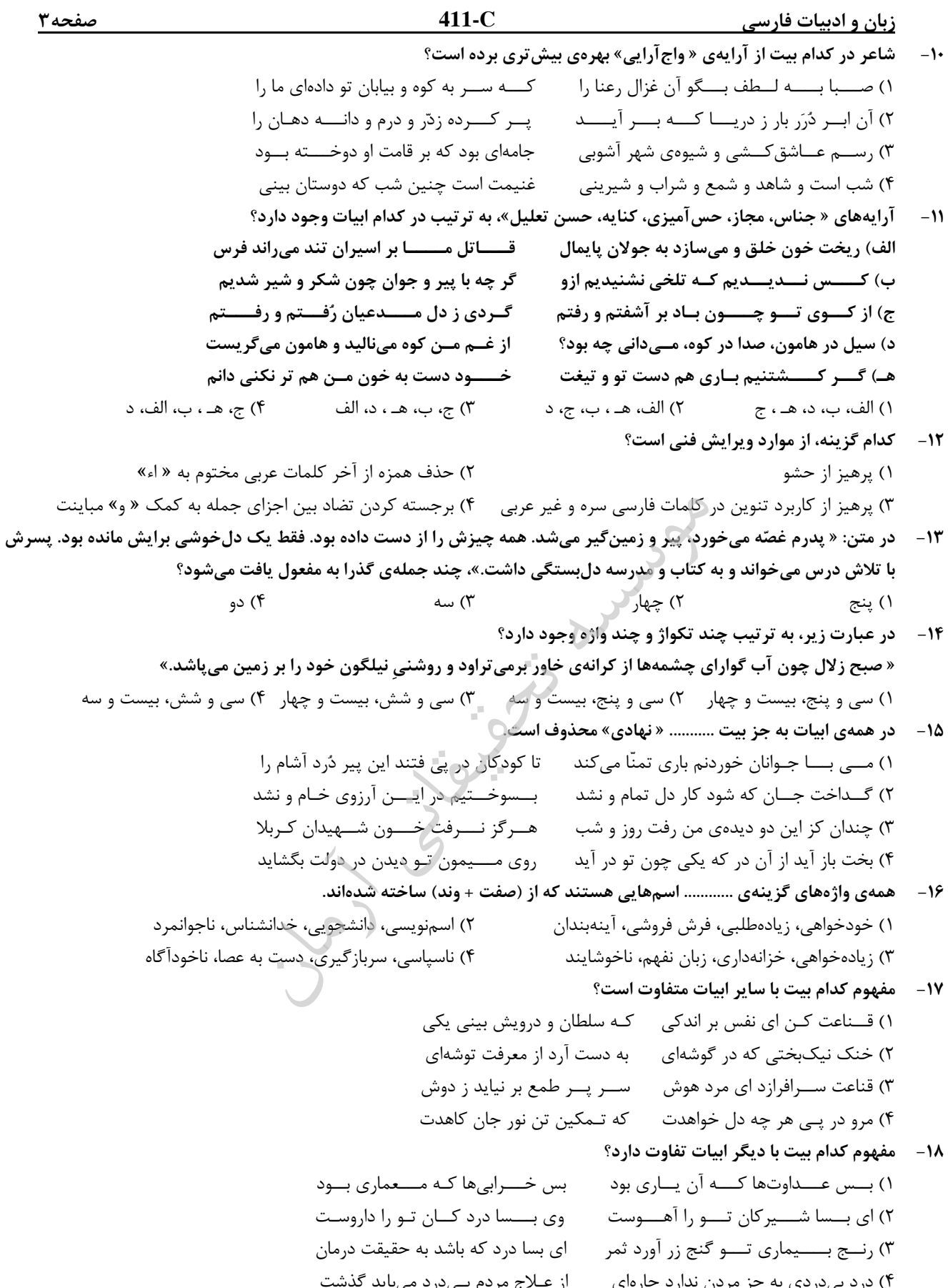

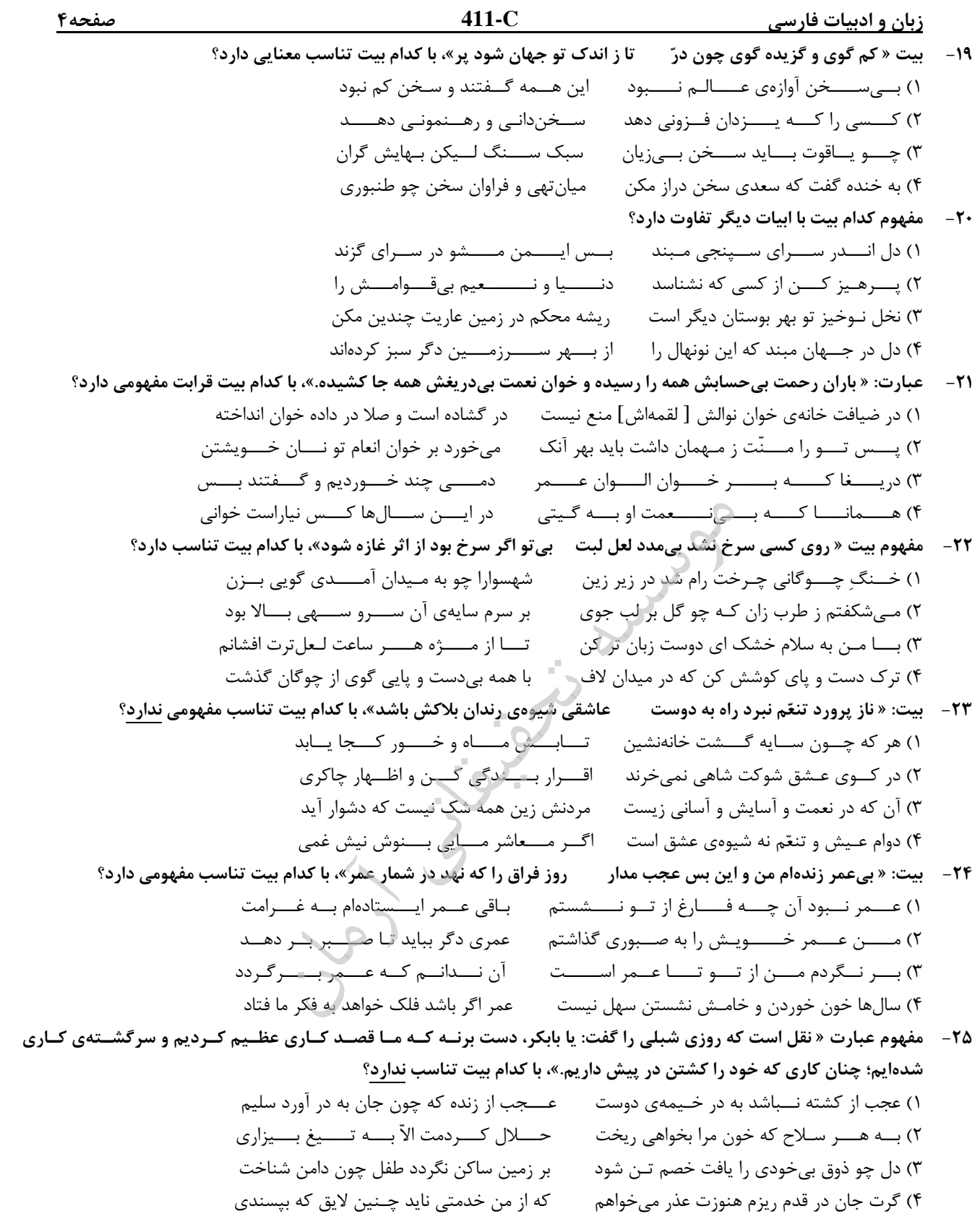

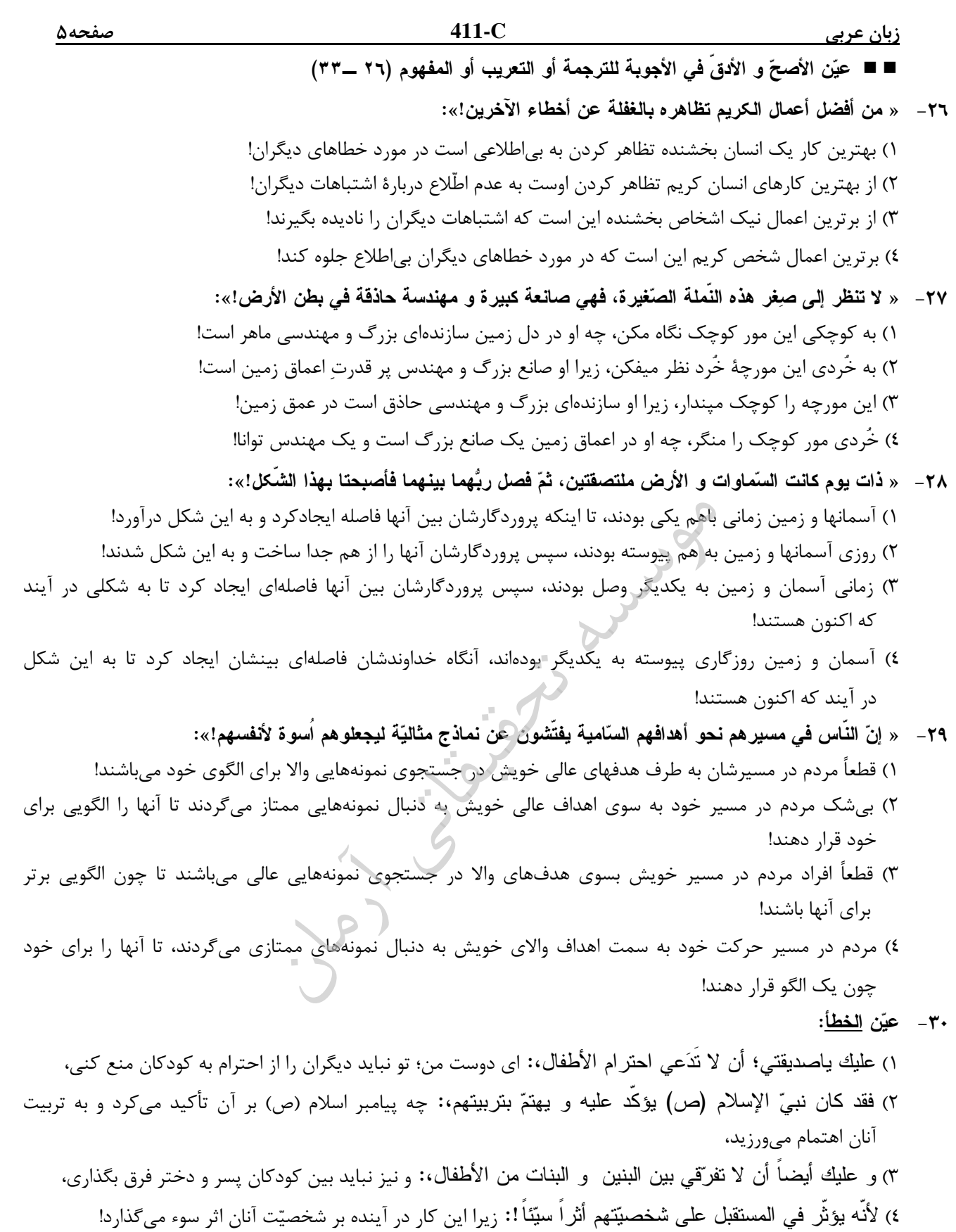

به تربيت

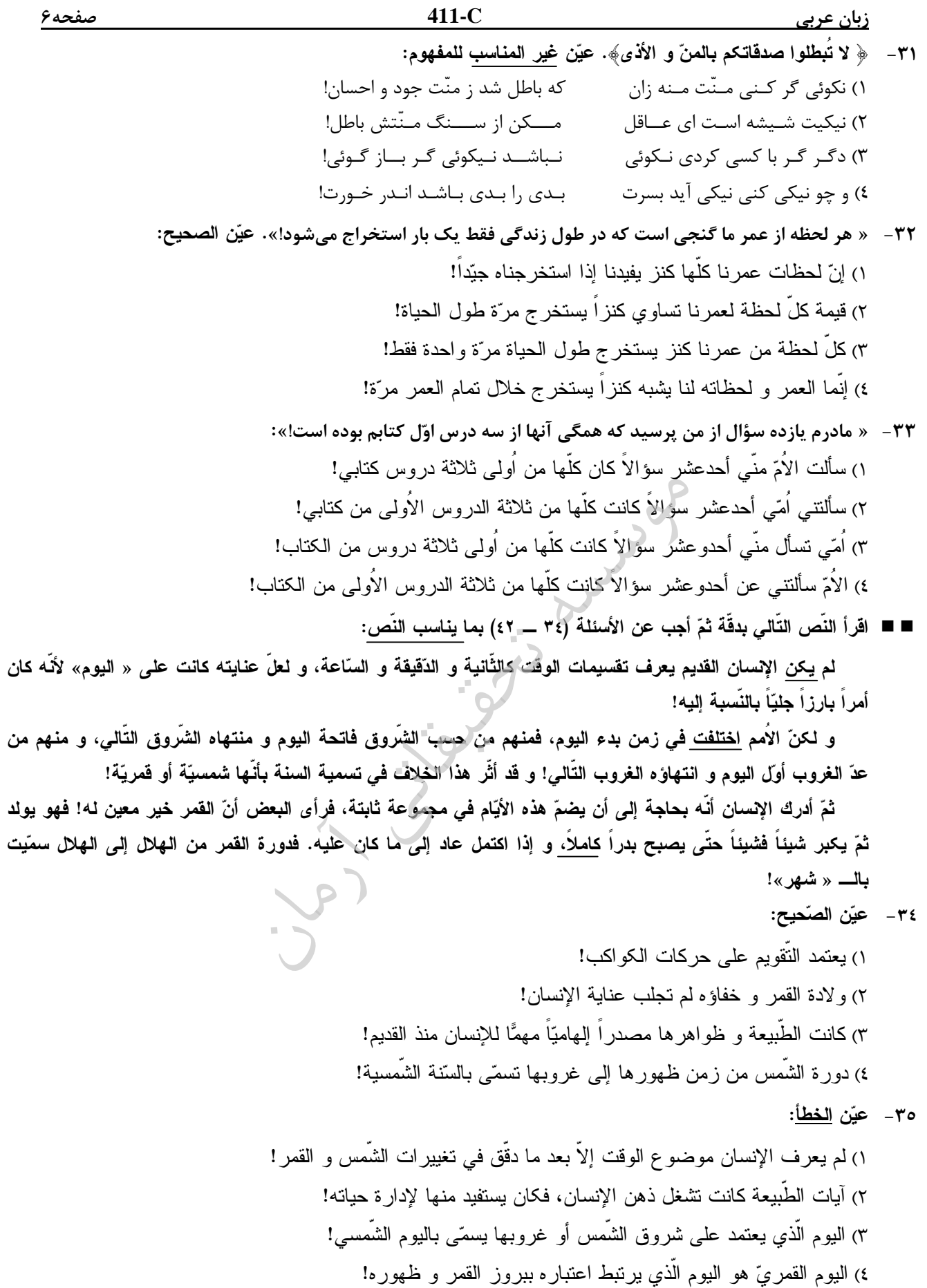

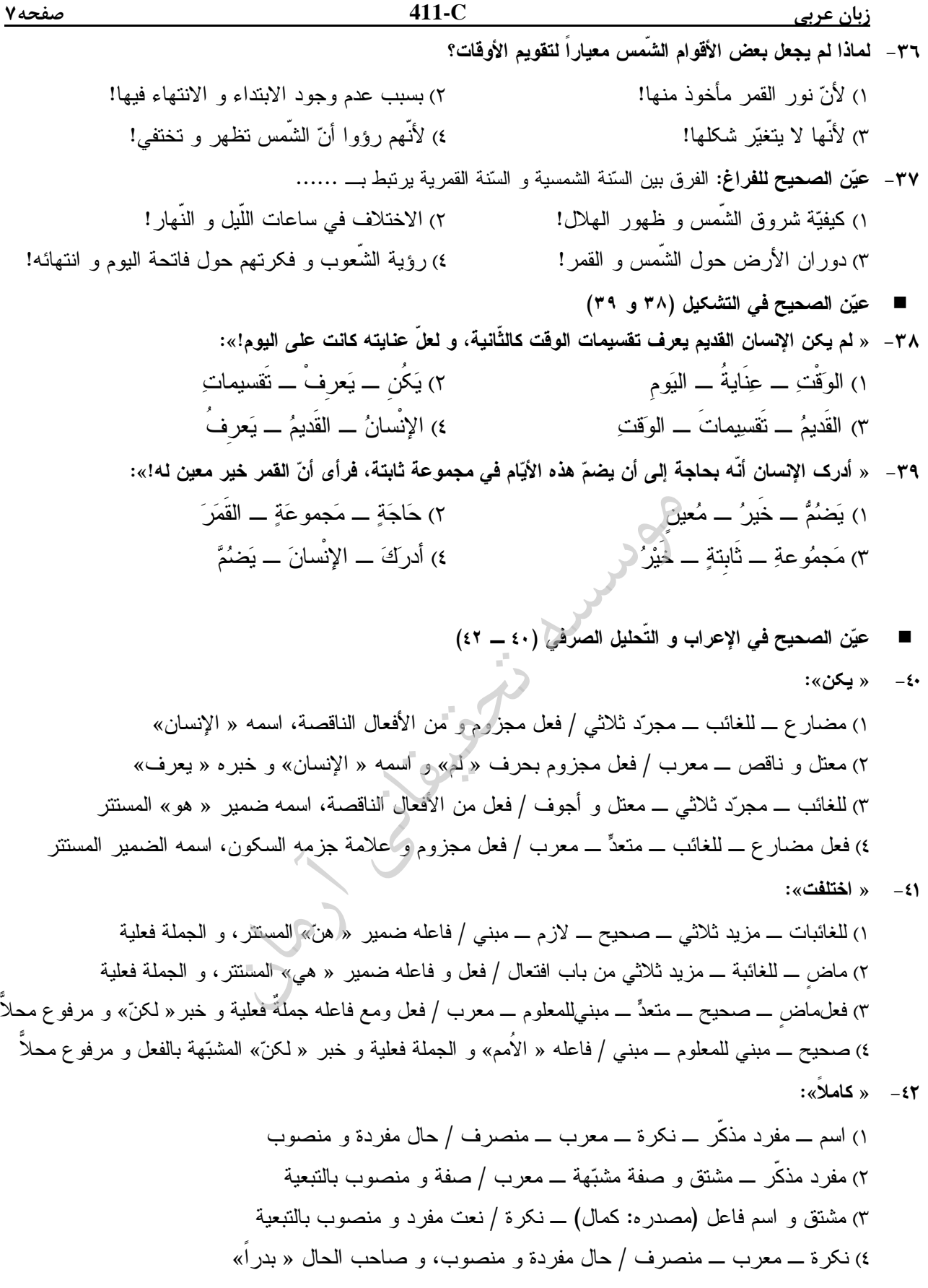

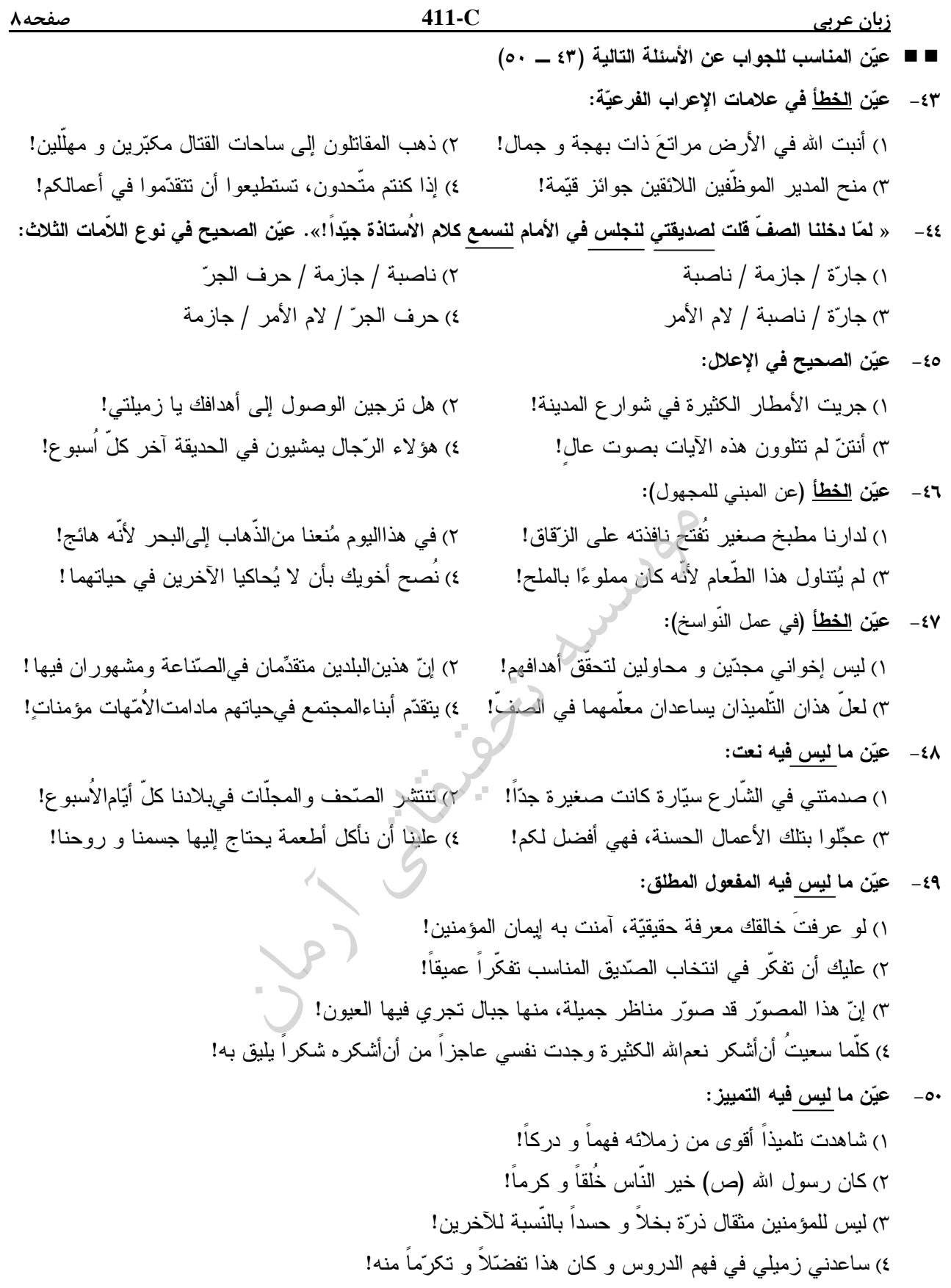

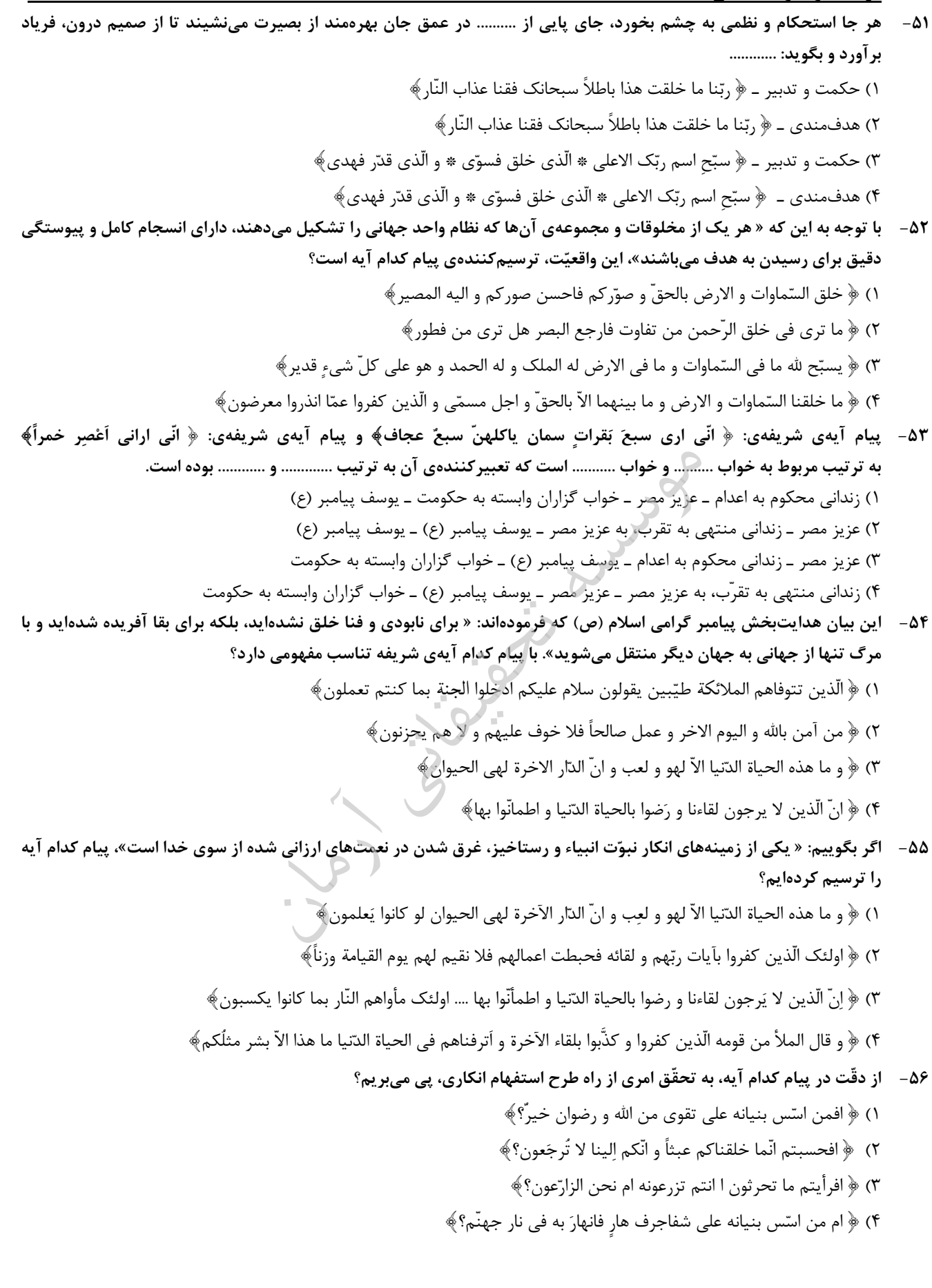

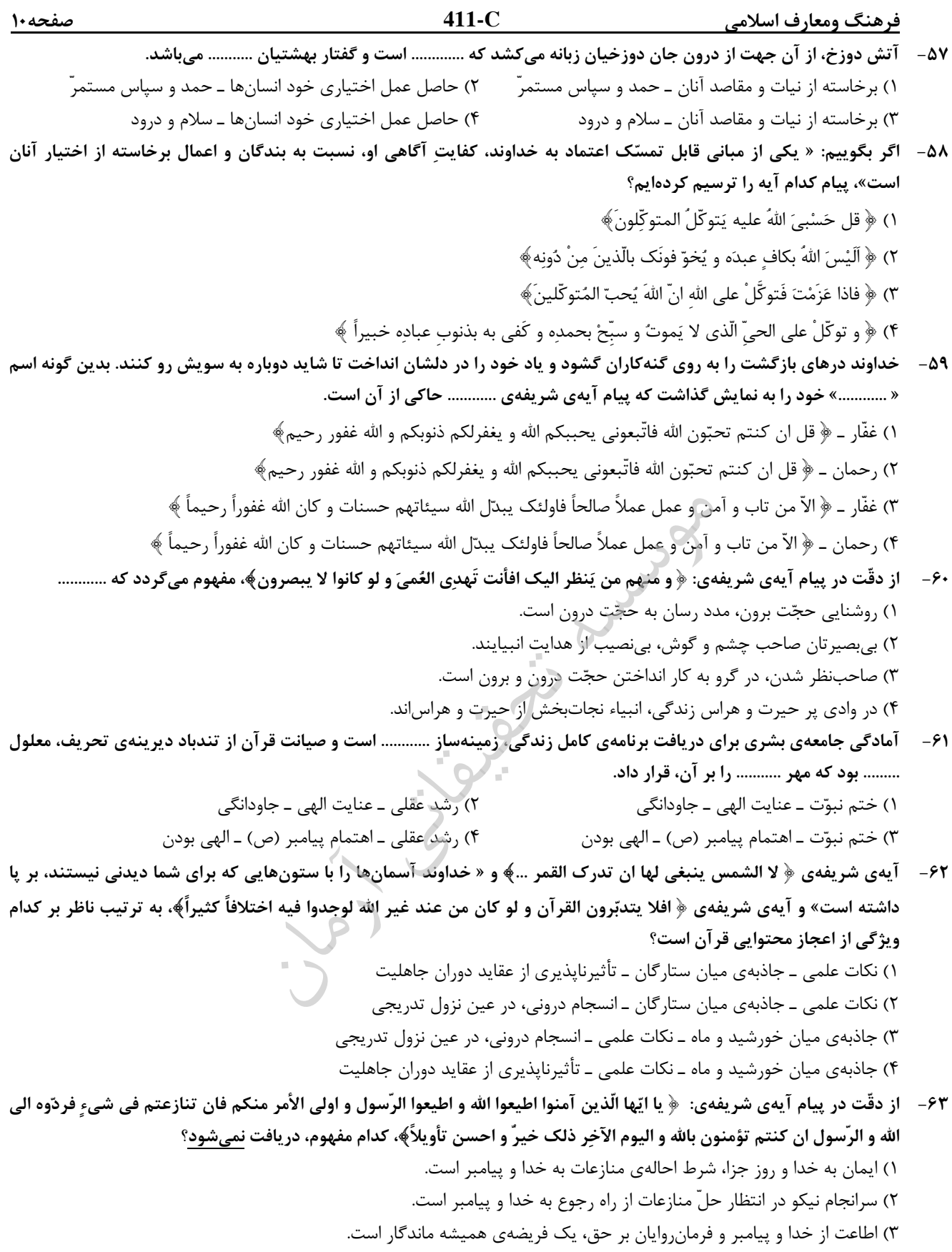

)4 ارجاع منازعات به خدا و پيامبر، امري مطلق و آزاد از هر قيد در هر زمان است.

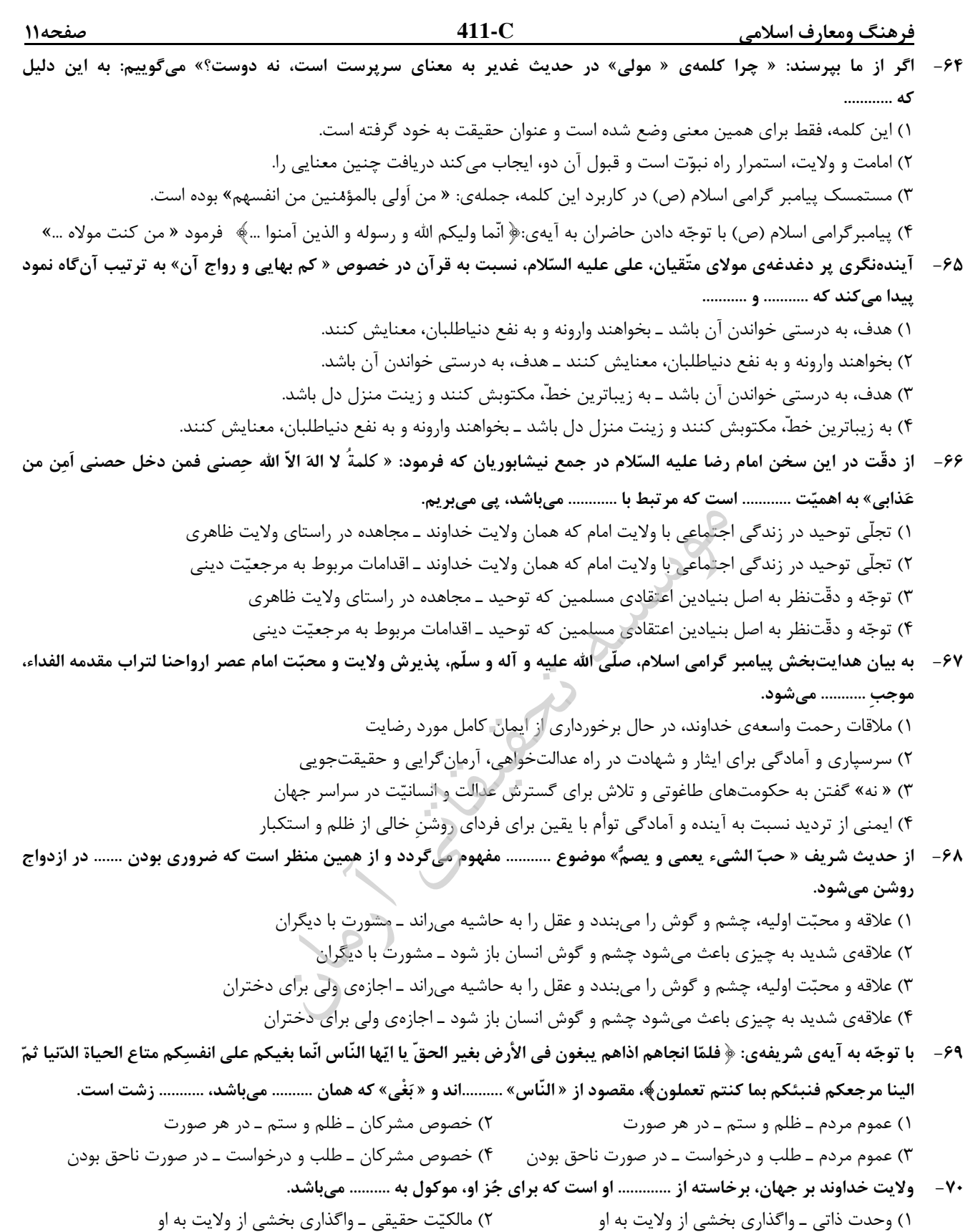

)3 وحدت ذاتي ـ قرار گرفتن در مسير و مجراي ولايت الهي )4 مالكيت حقيقي ـ قرار گرفتن در مسير و مجراي ولايت الهي

فرهنگ ومعارف اسلامي **-411C** صفحه12 ۷۱- ۱گر از ما بپرسند: « اطاعت از خداوند، لازمهي چيست؟ ميگوييم: لازمهي .......... است. سرسپردگي در برابر پيامبر و جانشينان منصوص الهي او، بعدي از ابعاد توحيد در ......... است و عبارت رب العالمين، بيانگر توحيد در .......... ميباشد ». )1 عبوديت ـ عبادت ـ ربوبيت م )2 عرفت ـ عبادت ـ ربوبيت )3 عبوديت ـ ولايت ـ مالكيت )4 معرفت ـ ولايت ـ مالكيت -72 آن جا كه راه هواي نفس و شيطان، از تمام جهتگيريهاي انسان، مسدود باشد، واقعيتي به نام ............ ميدان بروز و ظهور پيدا ميكند كه بازتابي از توحيد در ........... است و پيام آيهي شريفهي ........... ترسيمكنندهي آن ميباشد. ۱) عبوديّت ــ عبادت ــ ﴿ و اَقم الصّلاة لذكري﴾ )2 اخلاص ـ عبادت ـ لا و اَقم الص ة كري لذ -۳) عبوديّت ــ خالقيّت ــ ﴿ انّ الله ربّي و ربّكم فاعبدوه﴾ ۴) اخلاص ــ خالقيّت ــ ﴿ انّ الله ربّي و ربّكم فاعبدوه﴾ -73 اگر بگوييم « : انسان در چارچوب قوانين حاكم بر هستي حقّ انتخاب دارد»، با اين بيان، تسليم خود را در برابر .......... الهي اظهار نمودهايم كه پيام آيهي شريفهي ........... حاكي از اين حقيقت است. )1 قضا ـ فاذا قضي امراً فانّما يقول له كن فيكون- )2 تقدير ـ فاذا قضي امراً فانّما يقول له كن فيكون - )3 قضا ـ االله الّذي سخّرلكم البحر لتجري الفلك فيه بأمره و لتبتغوا من فضله و لعلّكم تشكرون- )4 تقدير ـ االله الّذي سخّرلكم البحر لتجري الفلك فيه بأمره و لتبتغوا من فضله و لعلّكم تشكرون--74 فراهم كردن امكانات و لوازم دستيابي به خواستهها، براي ابرار و اشرار، سنّت .......... را رقم ميزند كه پيام آيهي شريفهي ............. بيانگر آن ميباشد. )1 امداد ـ و لو انّ اهل القُري آمنوا و اتّقوا لَفتحنا عليهم بركات من السماء و الأرض- )2 توفيق ـ و لو انّ اهل القُري آمنوا و اتّقوا لَفتحنا عليهم بركات من السماء و الأرض - )3 امداد ـ كلا نمد هؤلاء و هؤلاء من عطاء ربك و ما كان عطاء ربك محظوراً - )4 توفيق ـ كلا نمد هؤلاء و هؤلاء من عطاء ربك و ما كان عطاء ربك محظوراً --75 اگر با تكيه بر مفهوم اين بيت كه ميگويد: « توبه بر لب، سبحه بر كف، دل پر از شوق گناه معصيت را خنده ميآيد ز استغفار ما» بخواهيم پيامي دريافت كنيم، آن پيام، مرحلهي ............ توبه كه ........... است، ميباشد. )1 اول ـ پشيماني از گناه )2 دوم ـ پشيماني از گناه )3 اول ـ تصميم بر تكرار نكردن گناه )4 دوم ـ تصميم بر تكرار نكردن گناه

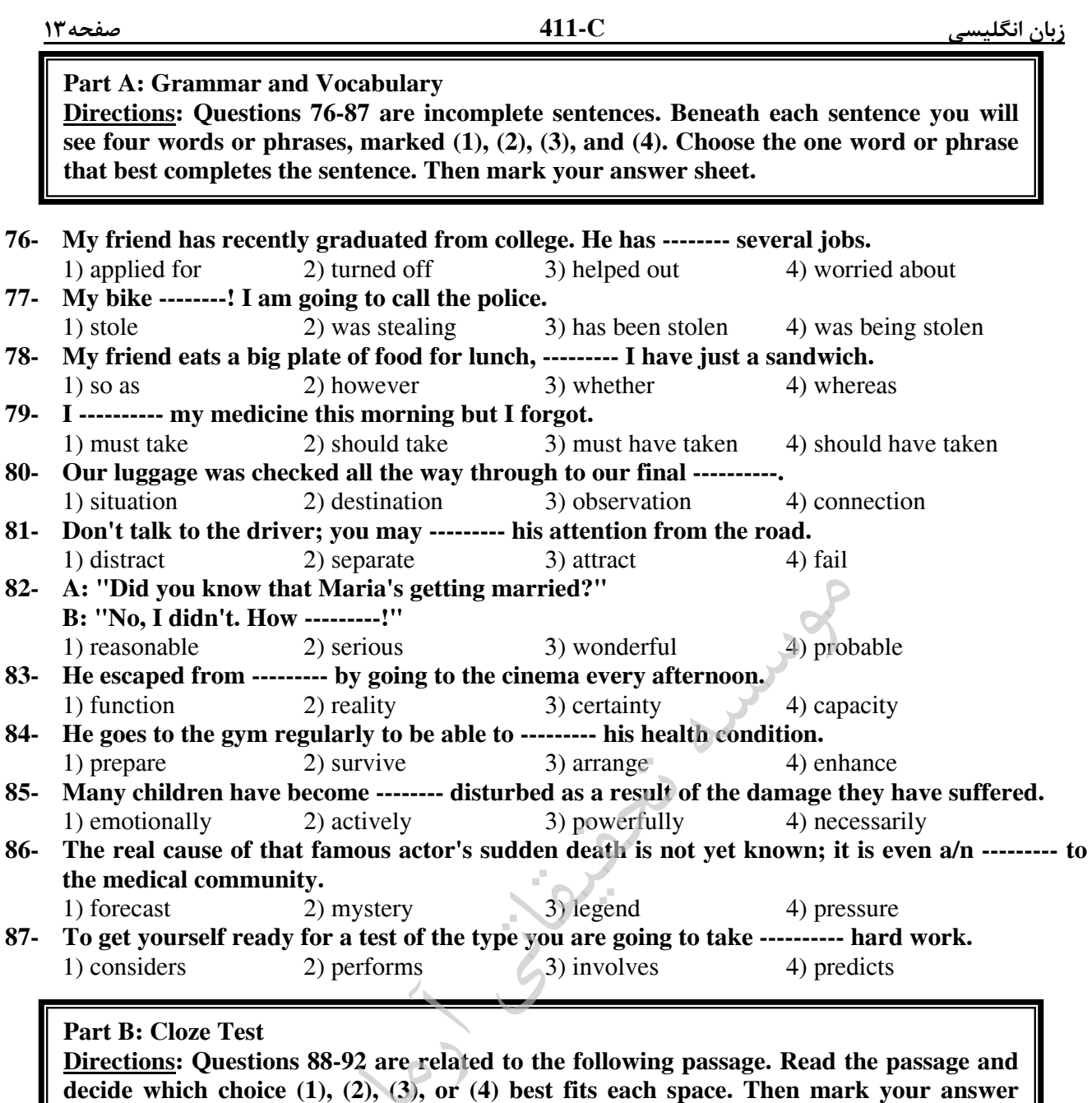

**sheet.** 

The passage of heat from one place to another by the movement of liquid or gas is called convection, and it takes place when the (88) --------- of one part of liquid or gas is different (89) ---- ------ that of another part. When a liquid is heated it expands (90) ---------- so that the hot liquid is lighter than the (91) ------- colder liquid and therefore rises. In an electric kettle the wavy currents for hot water can be seen (92) --------- from the element when the electricity has just been switched on. A radiator or hot water tank is always hotter at the top than at the bottom for this reason.

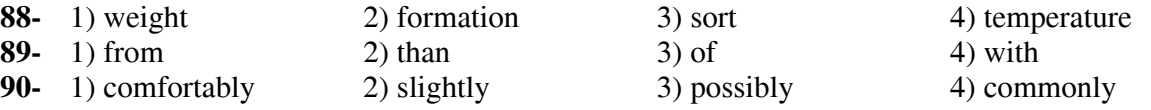

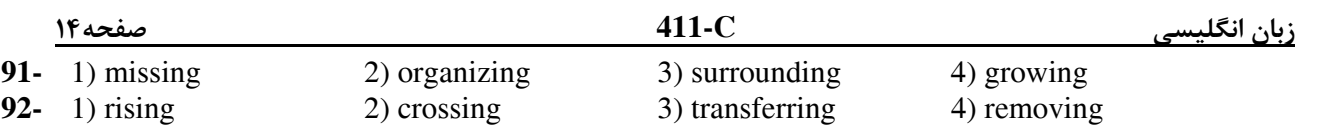

### **Part C: Reading Comprehension**

**Directions: In this part of the test, you will read two passages. Each passage is followed by four questions. Answer the questions by choosing the best choice (1), (2), (3), or (4). Then mark your answer sheet.** 

### **Passage 1:**

Before the invention of the postage stamp, it was difficult to send a letter to another country. The sender paid for the letter to travel in his or her own country. Then the person in the other country paid for the rest of the trip. If a letter crossed several countries, the problem was worse.

Rowland Hill, a British teacher, had the idea of a postage stamp with glue on the back. The British post office made the first stamps in 1840. They were the Penny Black and the Twopence Blue. A person bought a stamp and put it on a letter. The post office delivered the letter. When people received letters, they didn't have to pay anything. The postage was prepaid.

 Postage stamps became popular in Great Britain immediately. Other countries started making their own postage stamps very quickly.

 There were still problems with international mail. Some countries did not want to accept letters with stamps from other countries. Finally, in 1874, a German organized the Universal Postal Union (UPU). Each country in the UPU agreed to accept letters with prepaid postage from the other members. Today, the offices of the UPU are in Switzerland. Almost every country in the world is a member of this organization. It takes care of any international mail problems**.** 

 Today, post offices in every country sell beautiful stamps. Collecting stamps is one of the most popular hobbies in the world, and every stamp collector knows about the Penny Black and the Twopence Blue.

#### **93- It can be understood from the passage that sending letters to people in other countries --------.**

1) was made possible after the invention of the postage stamp

- 2) is no longer a practical and economical way of communication
- 3) existed even before the invention of the postage stamp
- 4) is the source of income for the Universal Postal Union

### **94- The Penny Black -----------.**

- 1) appeared in the first half of the  $19<sup>th</sup>$  century
- 2) appeared after the Twopence Blue turned out to be inefficient
- 3) was designed to primarily solve the problem of sending letters from one country to another
- 4) made it possible for letters to be attached to the part of the envelope having glue on it

### **95- The UPU was started by ----------.**

- 
- 
- 1) a teacher 2) some European countries

#### 3) Switzerland 4) a German citizen

### **96- The information in the passage is mainly organized based on -----------.**

#### 1) listing positive and negative points of a development

- 2) describing events in the order of their happening
- 3) analyzing the effects of an invention
- 4) comparison and contrast

### **Passage 2:**

 Ir's hard to make friends if you stay home alone all the time. You need to get out of the house and do things that will help you meet other people. Join a club, play a sport, do volunteer work. You'll find that it's easier to make friends with people who have similar interests.

 Learn from people at school or work who seem to make friends easily. Observe their behavior. How do they make other people feel comfortable? Notice what they say and how they act. Don't copy everything they do, but try some of their techniques. It will help you develop your own social style.

 Think of some topics that would make good conversation. Find out the latest news, listen to the most popular types of music, or watch an interesting movie or TV show. The more you have to say, the more people will want to talk with you.

 Be a good listener, and let people talk about themselves. Don't try to dominate the conversation with "me, me, me," Ask lots of questions. Show an interest in the answers. This will make people feel special, and they will want to be your friend.

 When you start to get to know someone, don't be friendly and talkative one day and too shy to have a conversation the next day. Be consistent. Consistency is a quality that people look for in friends.

 Have confidence in yourself. Don't be self-critical all the time. It's hard to get other people to like you if you don't like yourself. Think of your good qualities and all the reasons people would want your friendship.

Pursue the friendships you really want, with people that you like, respect, and admire.

Try to meet a lot of people, too. That way, you'll have a bigger group to choose from and a better chance to make friends.

### **97- What does the passage mainly discuss?**

- 1) What to do to make your life more interesting
- 2) Problems of people who prefer to live alone
- 3) How to overcome old habits of friendship
- 4) What to do to make friends
- **98-** The word "It" in paragraph 2 refers to --
	- 1) copying everything they do
	- 2) trying some of their techniques
	- 3) developing your own social style
	- 4) making as many friends as you like

### **99- Why does the anthor mention "me, me, me" in paragraph 4?**

- 1) To warn against your becoming the only side speaking in a conversation
- 2) To stress the fact that you actually need to realize what your personal qualities are
- 3) To instruct you to reveal as much information about yourself to your friends as you can
- 4) To show the role of ignoring all your personal interests to be able to make friends successfully

### **100- According to the passage, none of the following positively contribute to your making friends EXCEPT being ----------.**

- 1) talkative 2) with a very small number of people
	-
- 
- 3) inconsistent at all times 4) able to let others express themselves

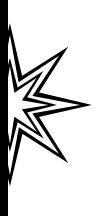

Your Children of Dunbary of